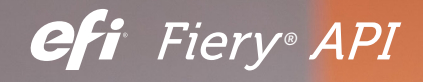

# Entwickeln Sie Lösungen ganz nach Ihren Vorstellungen.

#### Die Fiery API öffnet Ihnen die Tür zu neuen benutzerdefinierten Anwendungen für die Digitaldruckverwaltung

Mithilfe der Fiery® API (Application Programming Interface) können Sie über Ihre eigenen Anwendungen ganz einfach mit Fiery Servern interagieren. Entwickeln Sie mit vertrauten Programmiersprachen und den Entwicklungstools Ihrer Wahl schnell und unkompliziert Apps für Webbrowser, Windows®, Mac®, Linux®, iOS®, Android® und andere Plattformen. Die Fiery API baut auf modernen webbasierten Technologien wie WebSocket auf und ermöglicht eine bidirektionale Live-Interaktion. Außerdem entspricht sie dem gängigen Programmierparadigma REST (Representational State Transfer), sodass Entwickler API-Aufrufe mit einfachen HTTP-Methoden ausführen können.

- Abrufen von Job Log-Daten vom Fiery Server für die Kostenrechnung und Lieferverfolgung mit nur einer Codezeile
- Steuern von Auftragsaktionen, z. B. Verarbeiten, Drucken und Löschen eines bestimmten Auftrags oder aller Aufträge auf den Fiery Servern
- Übergeben von Aufträgen an Fiery Server aus Ihren Anwendungen mit einem einfachen Befehl
- Abrufen des aktuellen Status der Druckerverbrauchsmaterialien und des Auftragsfortschritts für eigene Echtzeitdruckerberichte
- Abrufen der Vorschaudarstellung eines verarbeiteten Auftrags für grundlegende Proofing-Aufgaben mithilfe eigener Anwendungen und Tools

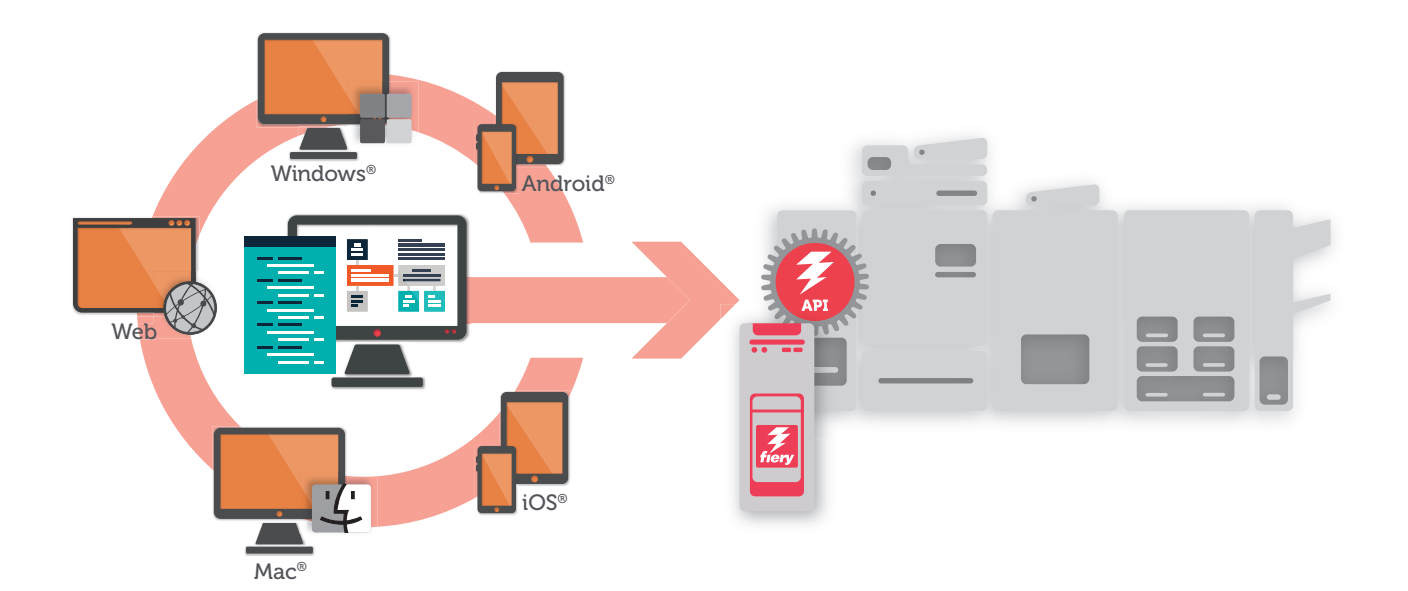

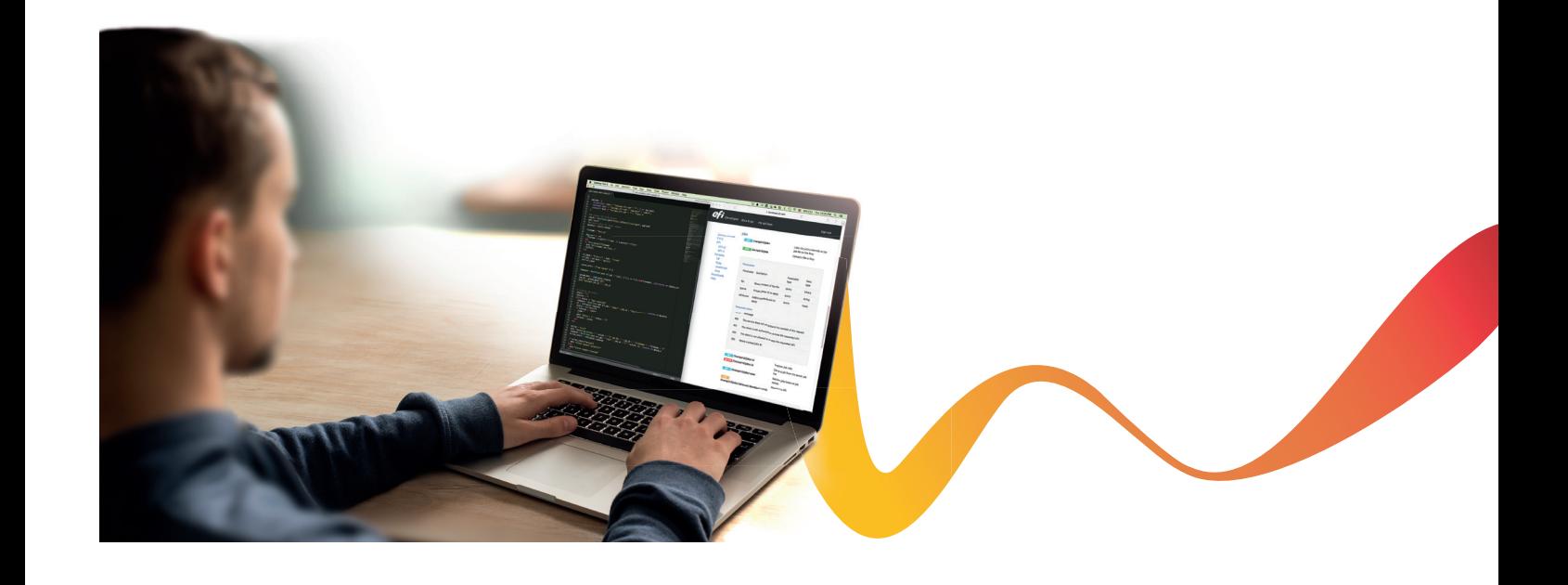

### Die wichtigsten Funktionen der Fiery API

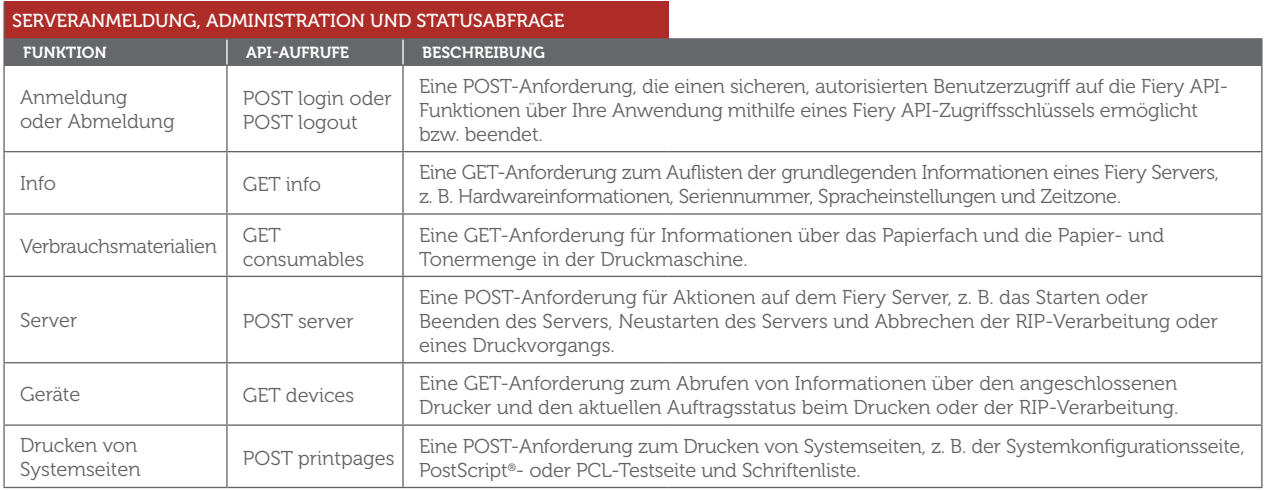

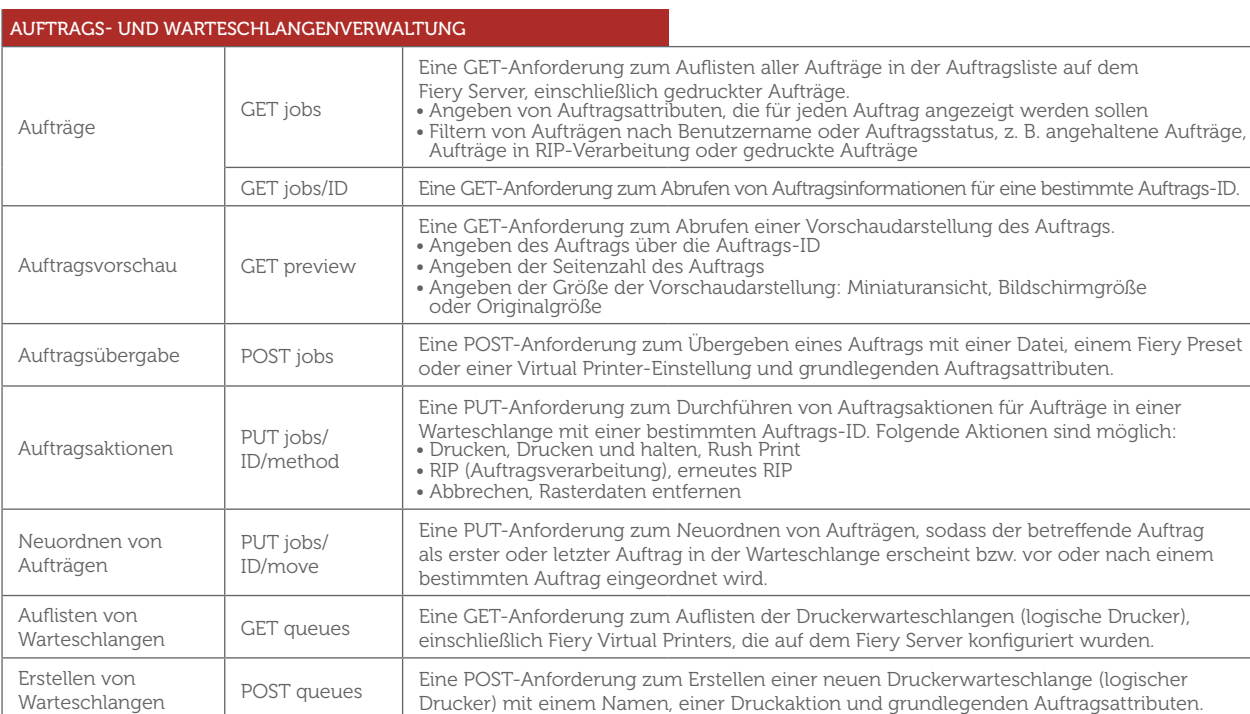

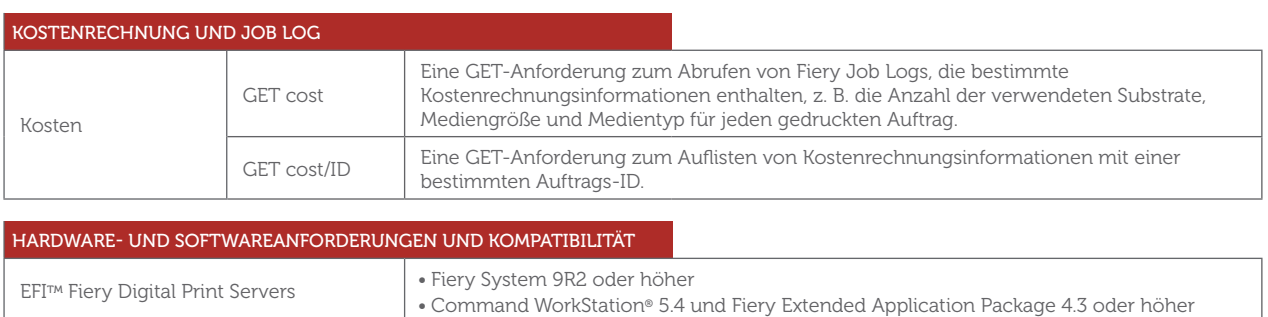

"Die Fiery API ist wirklich toll. Mit ihr konnten wir innerhalb weniger Tage eine Demoanwendung in Betrieb nehmen. Die Bestellungen werden nun in einem vollautomatischen Prozess an die Fiery Druckwarteschlange weitergeleitet. So konnten wir unseren Workflow von elf Prozessschritten auf einen verkürzen."

PATRIC FARRY ANWENDUNGSARCHITEKT ENDICIA

#### Jetzt registrieren!

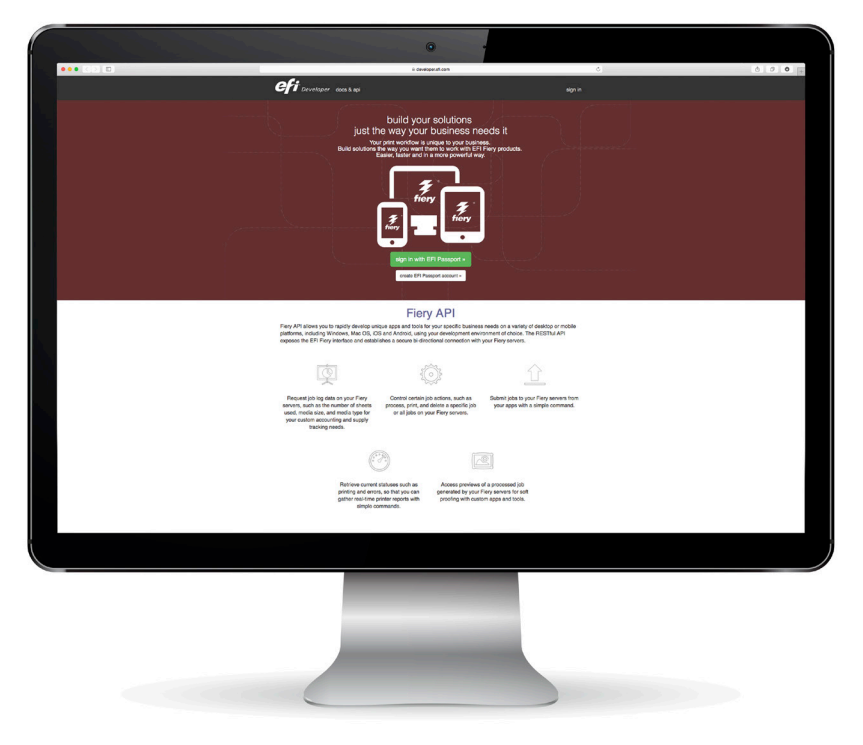

Die Fiery API können Sie kostenlos in Ihrem eigenen Druckbetrieb nutzen. Weitere Informationen über die Fiery API und die vollständigen Lizenzbedingungen finden Sie unter developer.efi.com. Beginnen Sie noch heute mit der Anwendungsentwicklung – Sie erhalten einen kostenlosen Produktschlüssel zum Testen, Dokumentationen, Beispielcodes und vieles mehr.

## EFI fuels success.

Wir entwickeln bahnbrechende Technologien für die Herstellung von Beschilderungen, Verpackungen, Textilien, Keramikfliesen und personalisierten Dokumenten mit einer breiten Palette an Druckern, Tinten, digitalen Front-End-Lösungen und einer umfassenden Suite an Business- und Produktions-Workflows zur Neugestaltung und Optimierung des gesamten Produktionsprozesses – für eine gesteigerte Wettbewerbsfähigkeit und mehr Produktivität. Weitere Informationen erhalten Sie auf der Website www.efi.com oder telefonisch unter 0800 183 0832 (Deutschland), 0800-802180 (Österreich), 0800 897 114 (Schweiz) oder +49 (0)2102 7454 100.

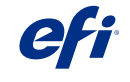

Nothing herein should be construed as a warranty in addition to the express warranty statement provided with EFI products and services.

The APPS logo, AutoCal, Auto-Count, Balance, Best, the Best logo, BESTColor, BioVu, BioWare, ColorPASS, Colorproof, ColorWise, Command WorkStation, CopyNet, Cretachrom, Cretaprint, the Cretaprint logo, Cretayier, Cretaroller, DockMet, Digital StoreFront, DirectSmine, DocBuider, DocBuider, Pockmeth, Persp. DocStream, DSFdesign Studio, Dynamic Wedge, EDOX;<br>EFI, the EFI logo, Electronics For UV Series 50, VisualCal, VUTEk, the VUTEk logo, and WebTools are trademarks of Electronics For Imaging, Inc. and/or its wholly owned subsidiaries in the U.S. and/or certain other countries in the U.S. and/or certain other

© 2015 ELECTRONICS FOR IMAGING, INC. ALL RIGHTS RESERVED. | WWW.EFI.COM